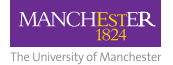

# **Dynamic Binary Instrumentation and Modification with MAMBO**

**Cosmin Gorgovan Guillermo Callaghan Mikel Luján**

**School of Computer Science University of Manchester**

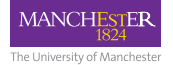

# Defining key terms

- Dynamic at runtime
- Binary at the level of native code
- Dynamic Binary Modification (DBM)
	- altering applications at runtime, at the native code level
- (Software) Instrumentation
	- *the transformation of a program into its own measurement tool*
- Dynamic Binary Instrumentation (DBI)
	- DBM, when the modification consists of adding instrumentation code
- DBM / DBI system
	- software runtime implementing DBM / DBI

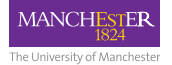

### Example uses of DBM/DBI

- microarchitectural simulation
	- *Sniper Multi-Core Simulator, APTSim\* (MAMBO-based)*
- cache simulation
	- *Valgrind Cachegrind, drcachesim, MAMBO cachesim*
- program analysis
	- *Valgrind Callgrind*
- memory error detection / debugging
	- *Valgrind Memcheck, Dr. Memory*

\* *John Mawer, Oscar Palomar, Cosmin Gorgovan, Andy Nisbet, Will Toms, and Mikel Luján. 2017. The Potential of Dynamic Binary Modification and CPU-FPGA SoCs for Simulation. FCCM, 2017*

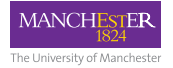

# Working principles of DBM

The DBM system scans the application code and copies it to a software code cache:

- it transforms the code to maintain correctness & control
- all application code runs from the code cache
- it enables doing other modifications
	- by plugins via an API
- think JIT (re)compilation for native code
- this introduces overheads
	- in particular a performance overhead

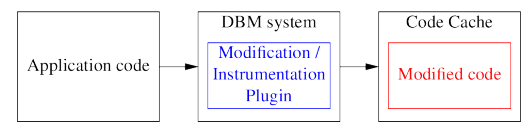

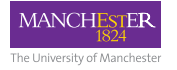

#### MAMBO

- Fast DBM implementation for Arm (AArch32 and AArch64)
- API for modification and instrumentation *plugins*
- Runs on GNU/Linux
- Open source, Apache 2.0 license
	- <https://github.com/beehive-lab/mambo>
- Contributions are welcomed
	- bug reports & patches
	- sample plugins
	- feedback on the API
- VM image:

<https://github.com/beehive-lab/mambo-vm>

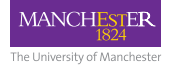

## Why MAMBO?

- small codebase: 16 kLoC (core) + 1.3kLoC (sample plugins)
- good compatibility with applications (and improving)
- allows analysis of app. code at the machine code level
	- useful for microarchitectural analysis and simulation
- the API allows trading off between performance, portability and ease of development
- good performance
	- the lowest base overhead among the DBM systems for Arm
	- good performance scaling for multithreaded applications

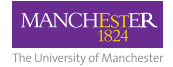

### Why MAMBO? Low overhead

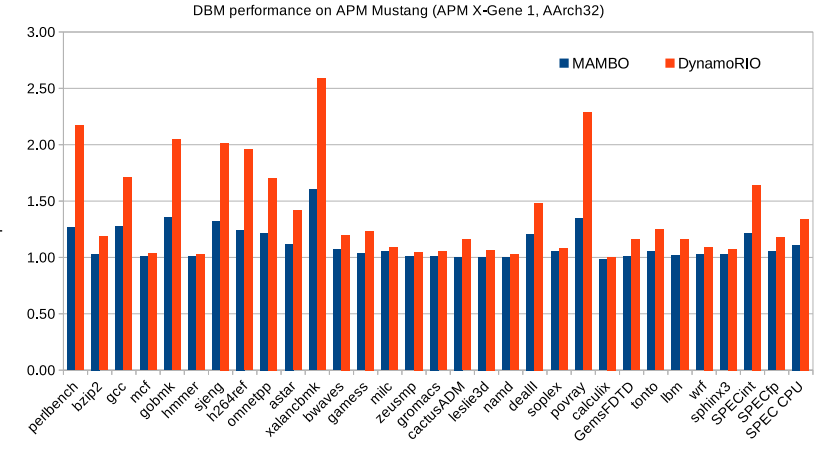

Relative execution time compared to native execution

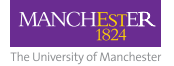

### The MAMBO API

- Event-driven programming model
- Plugins typically handle:
	- Code analysis
	- Code generation, modification or instrumentation
	- Runtime event handling
- Functionality to implement common tasks with architecture-independent code
	- write-once for A32, T32, A64
- Allows access to the raw machine code
	- advanced code analysis
	- highly optimised code generation
- Multithreaded scaling by minimising synchronisation

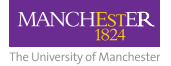

## Plugins distributed with MAMBO

- branch count dynamic execution counters for each type of branch (direct, indirect and returns)
- cachesim configurable cache hierarchy simulator
- mtrace records memory access traces
- soft\_div dynamically replaces AArch32 hardware divide instructions with an emulation routine
- **upcoming**: memcheck detects & reports memory usage errors (e.g. buffer overflows, double frees)

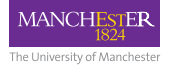

## **Summary**

- MAMBO DBM implementation for Arm with low overhead and a small codebase
- *Cosmin Gorgovan, Amanieu d'Antras, Mikel Luján: MAMBO: A Low-Overhead Dynamic Binary Modification Tool for ARM. TACO 13(1): 14:1-14:26 (2016)*
- *Cosmin Gorgovan, Amanieu d'Antras, Mikel Luján: Optimising Dynamic Binary Modification Across ARM Microarchitectures. ICPE 2018: 28-39*
- <https://github.com/beehive-lab/mambo>
	- open source code, including plugins (Apache 2.0)
	- open access papers
	- API tutorial slides